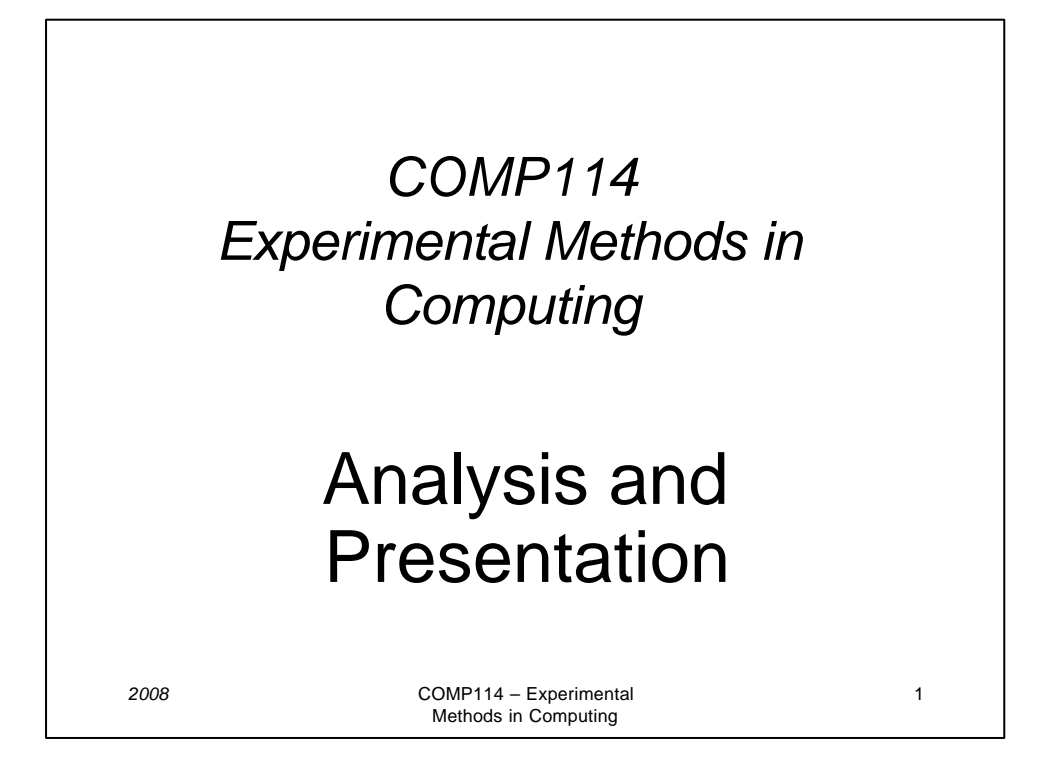

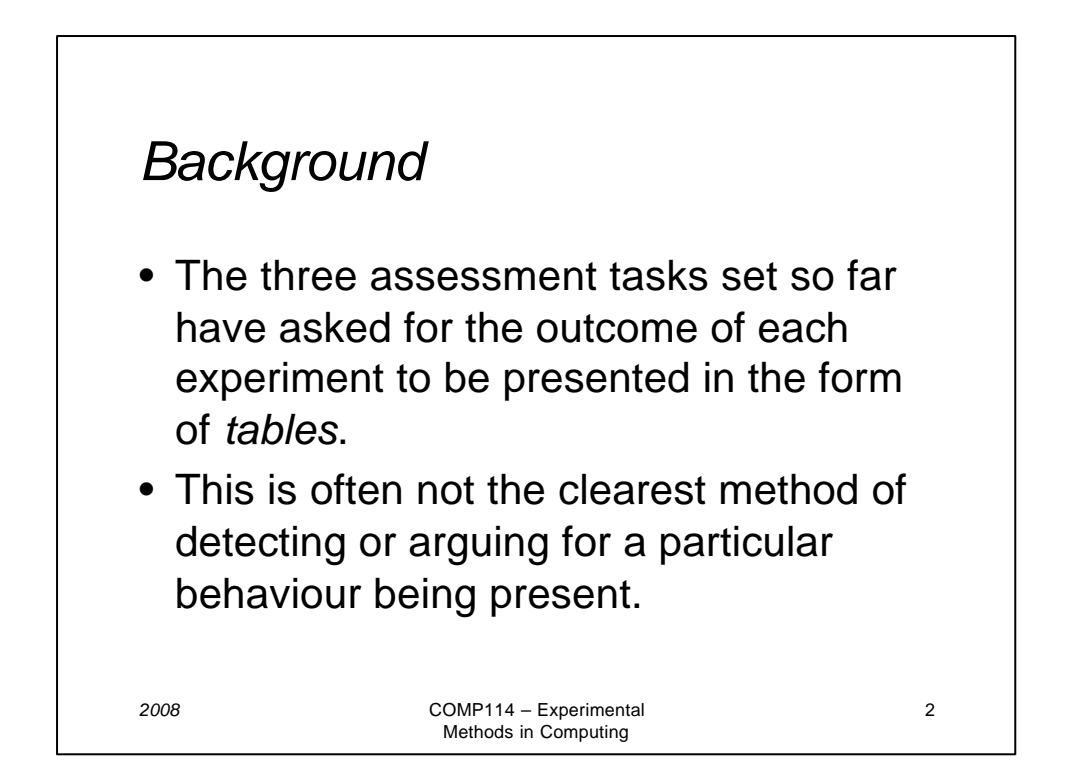

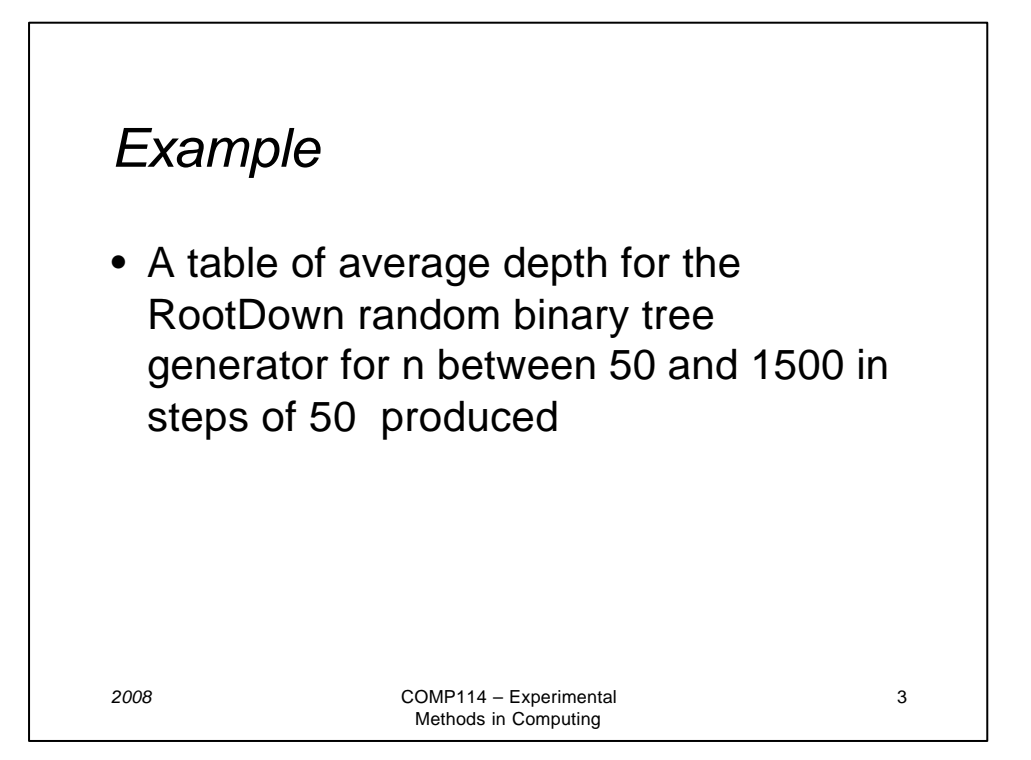

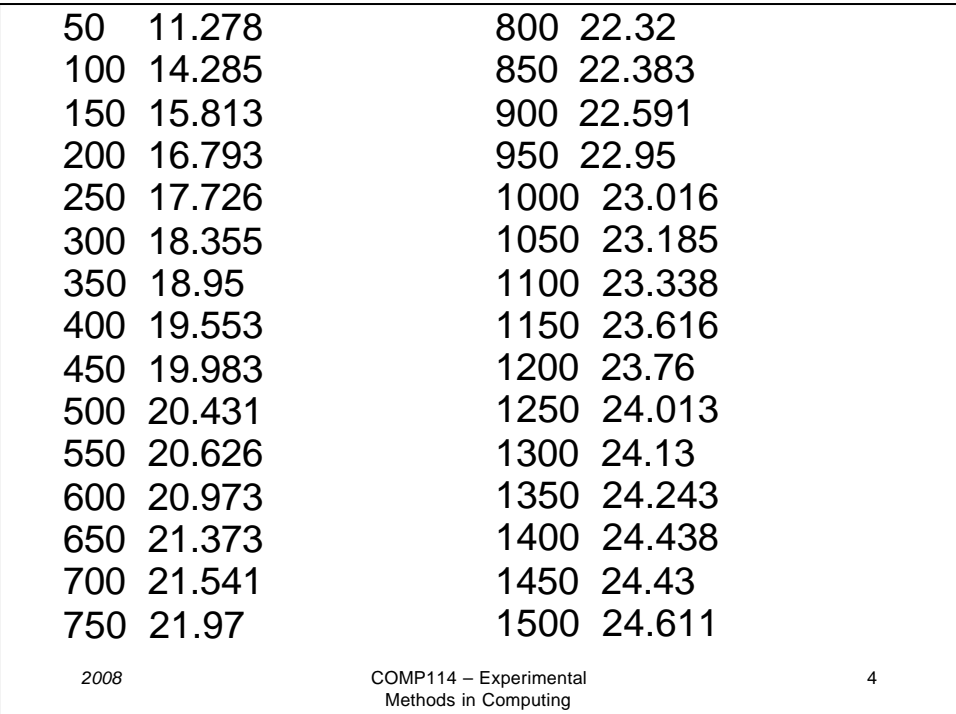

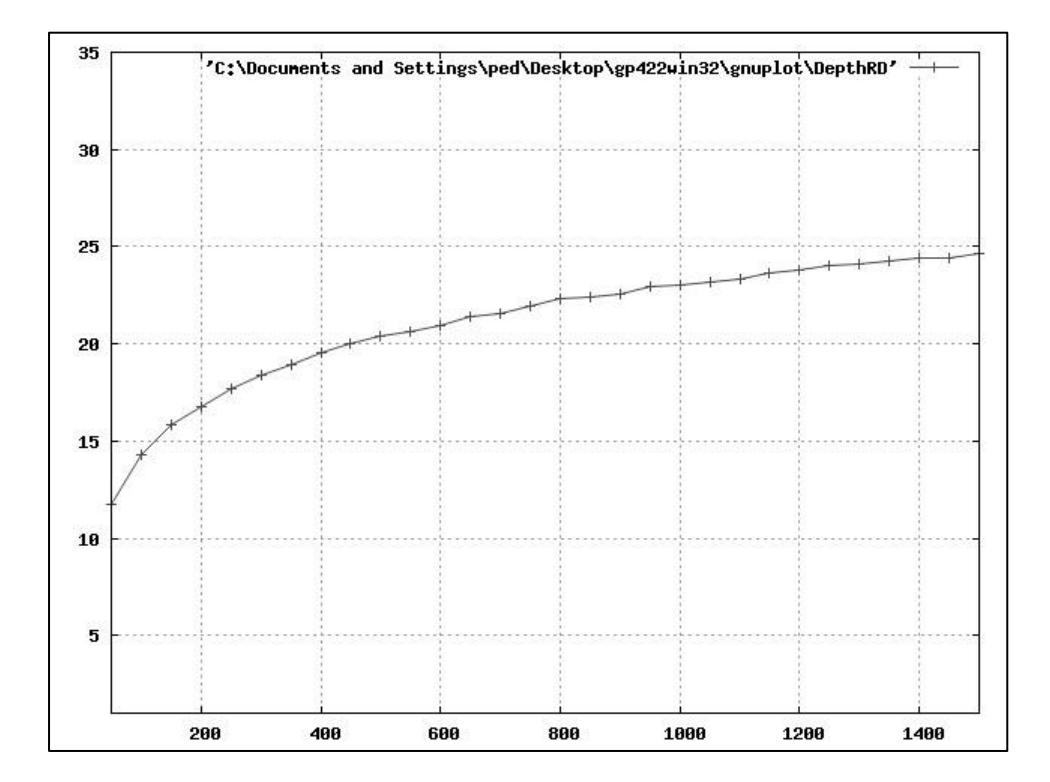

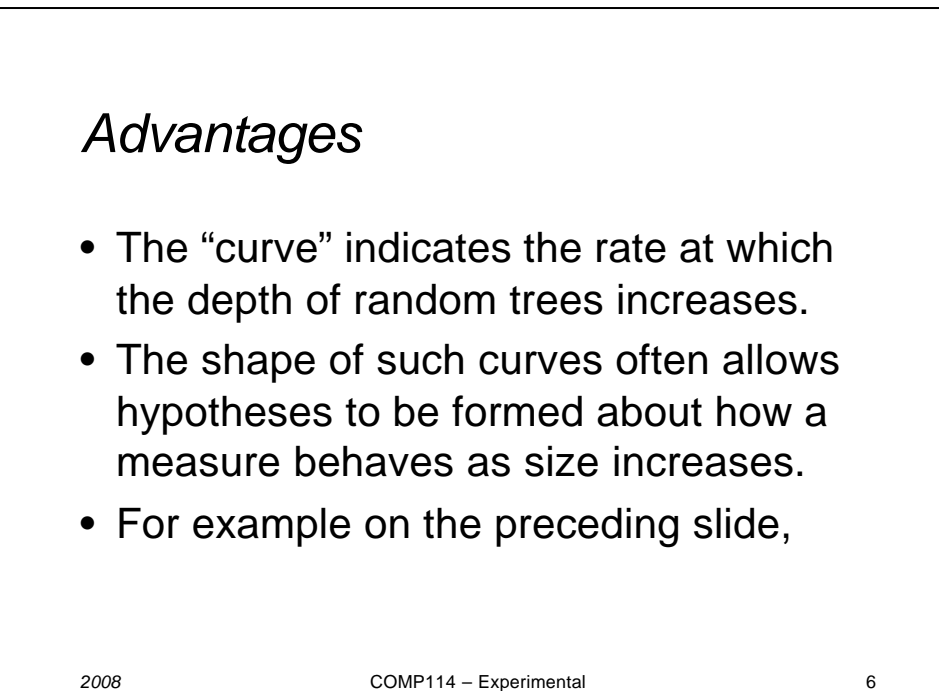

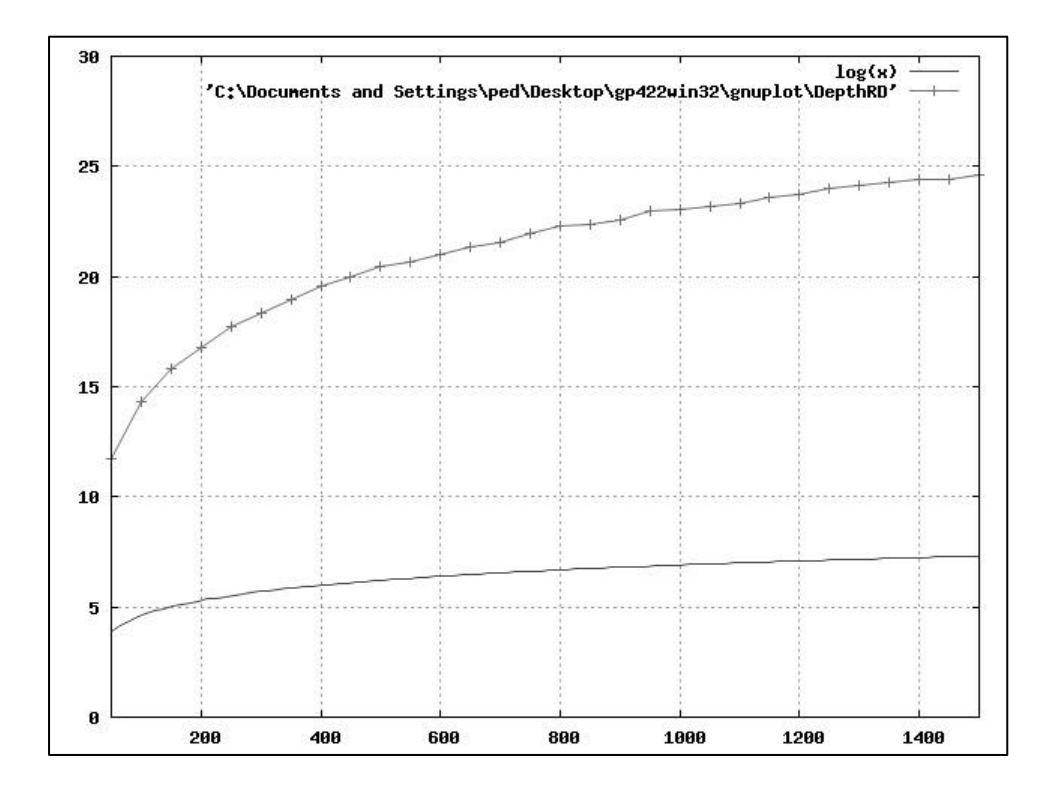

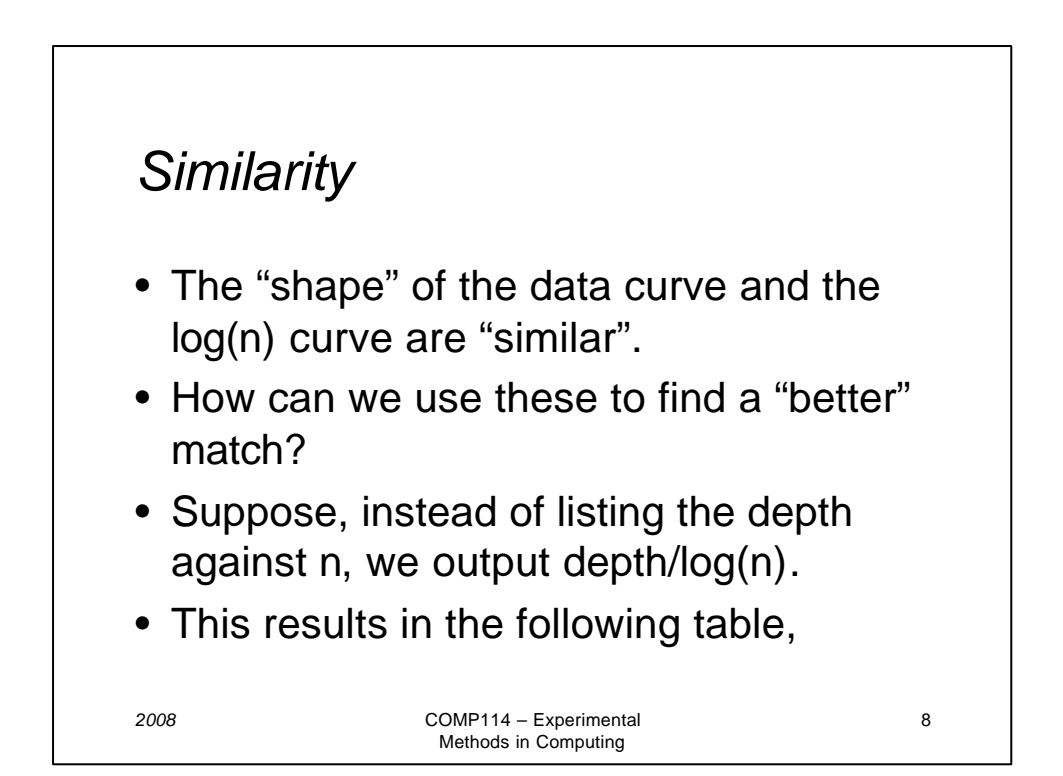

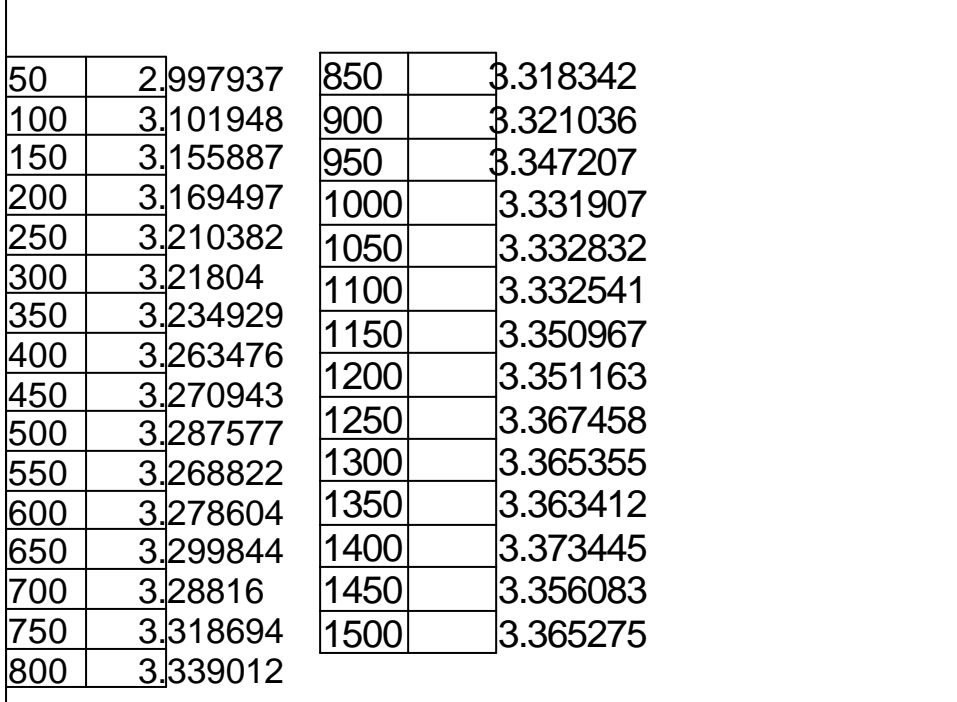

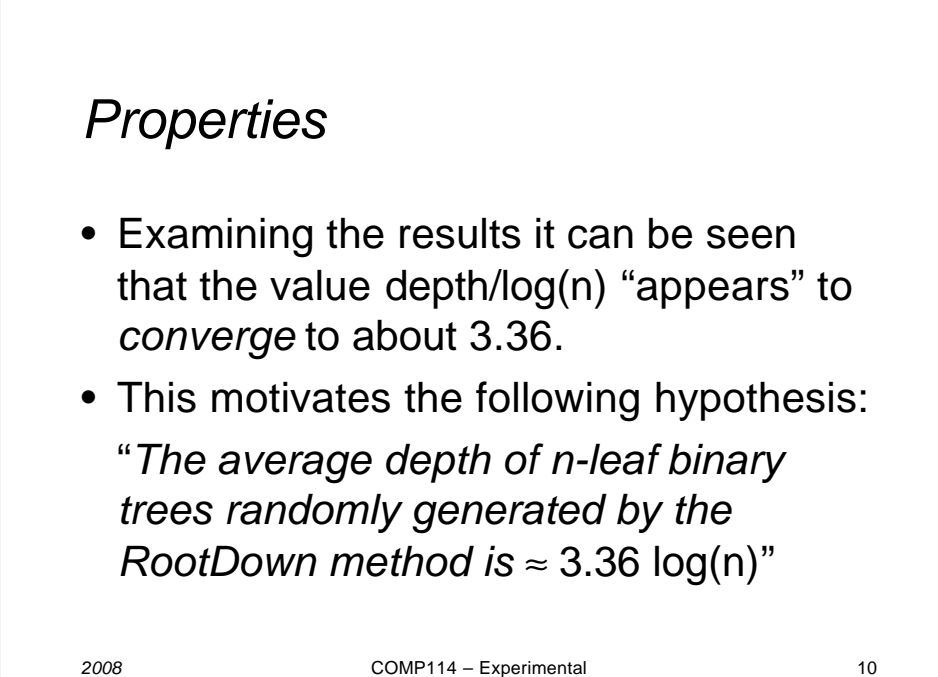

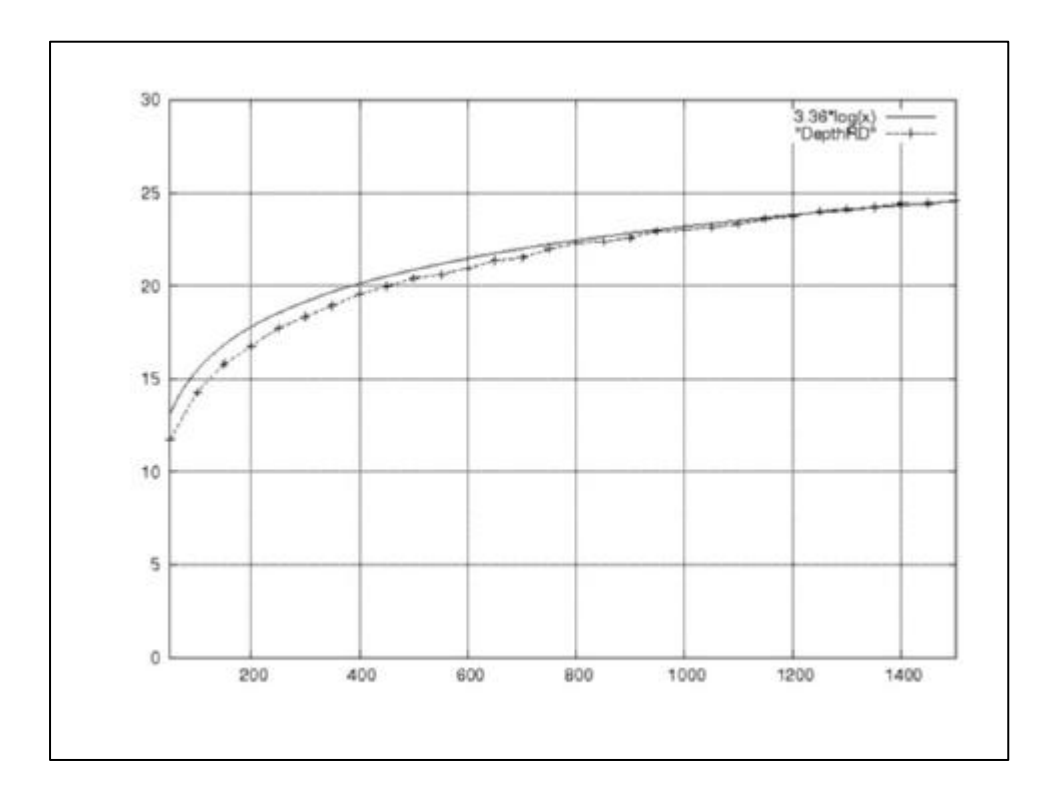

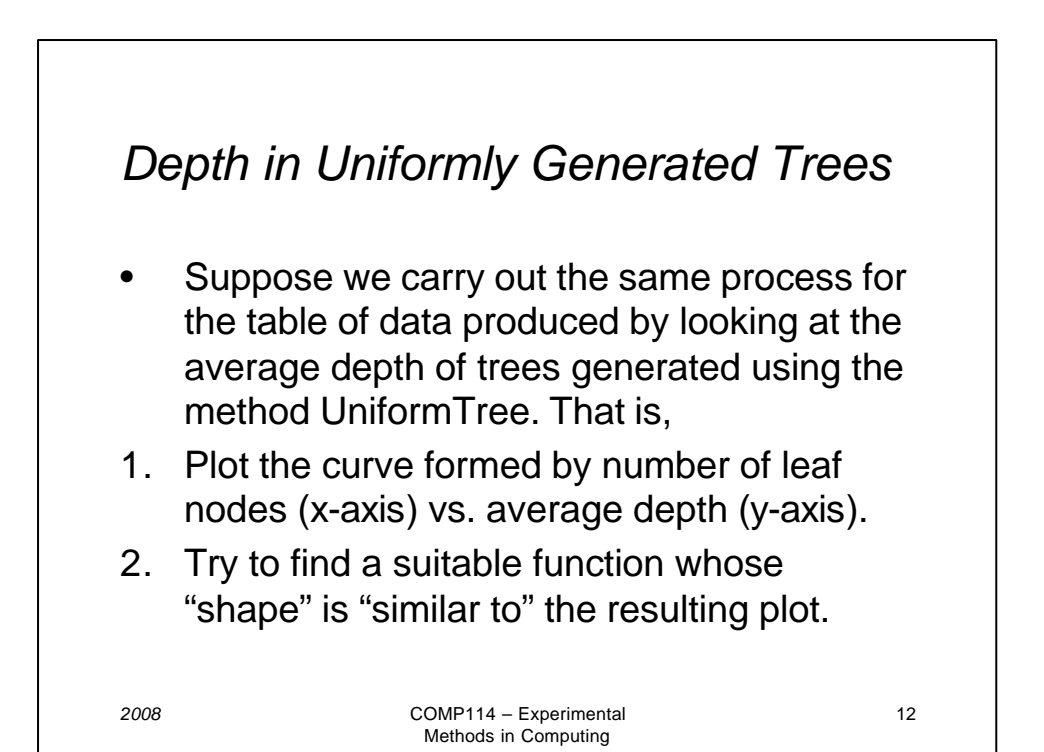

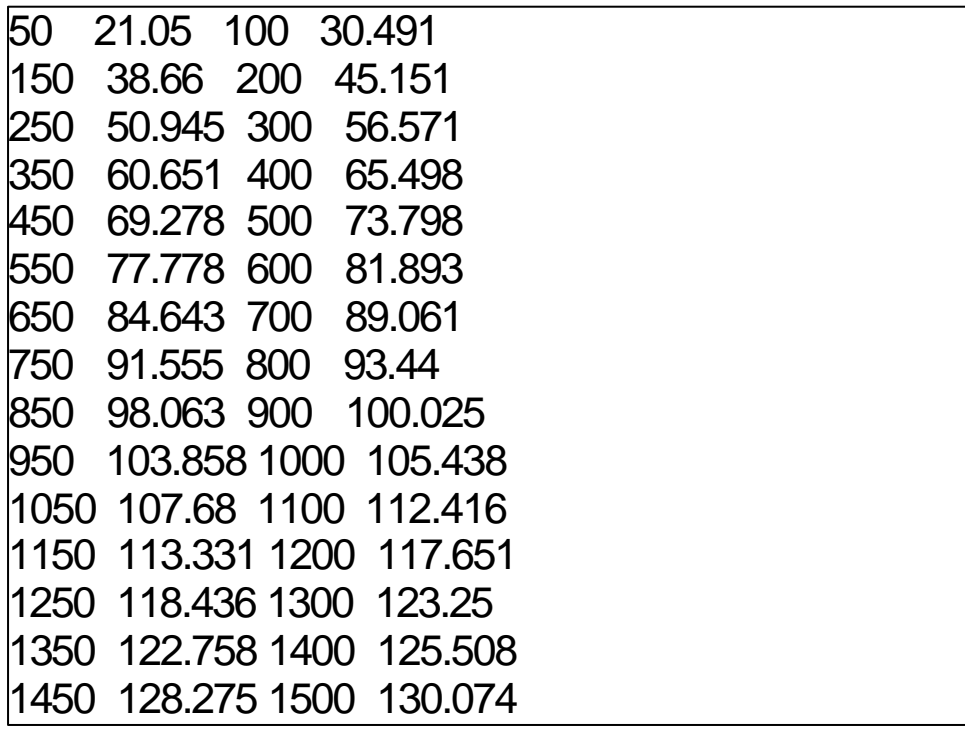

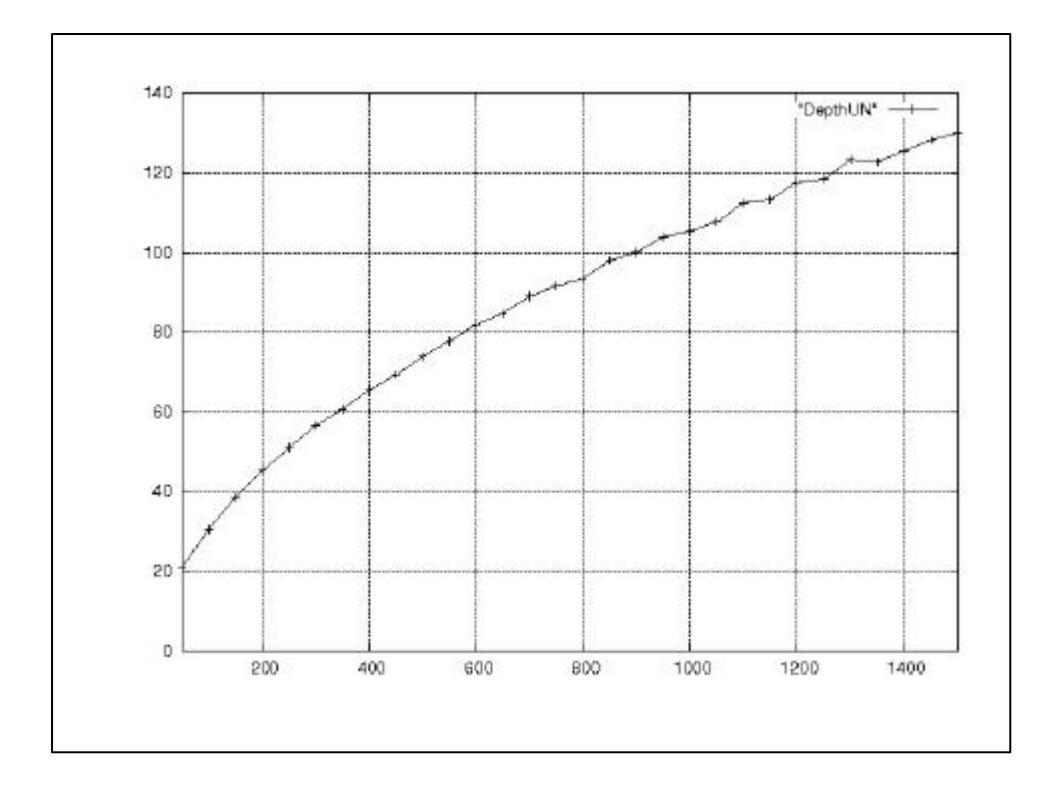

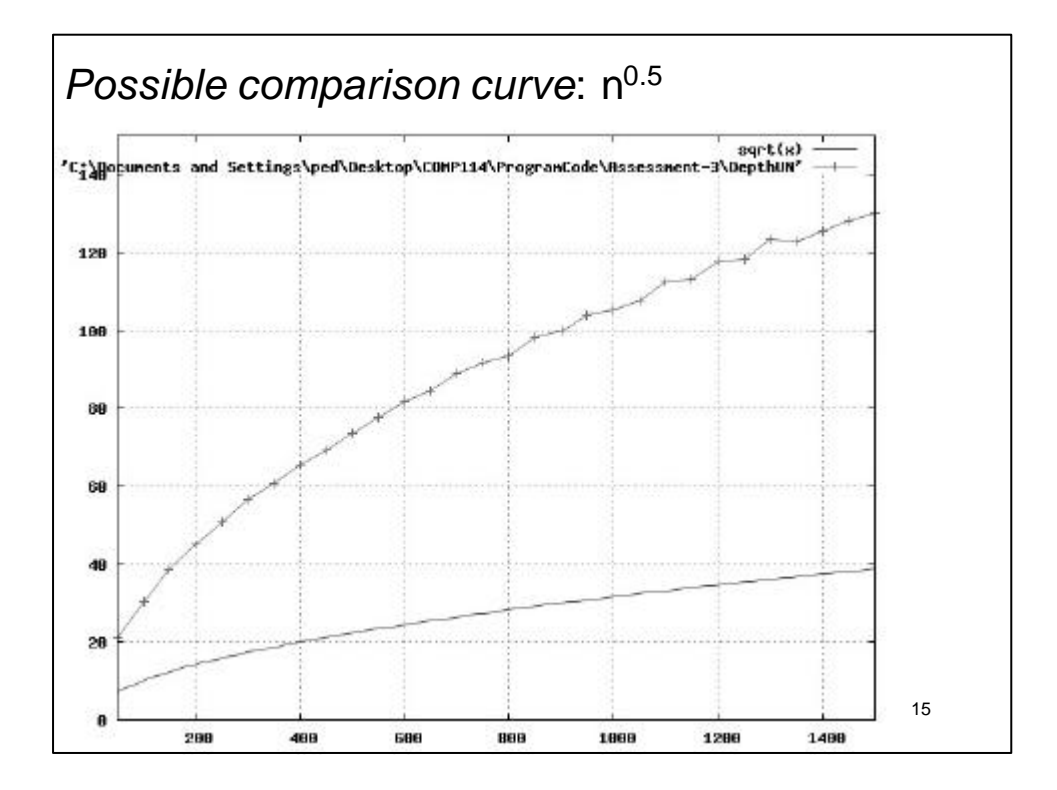

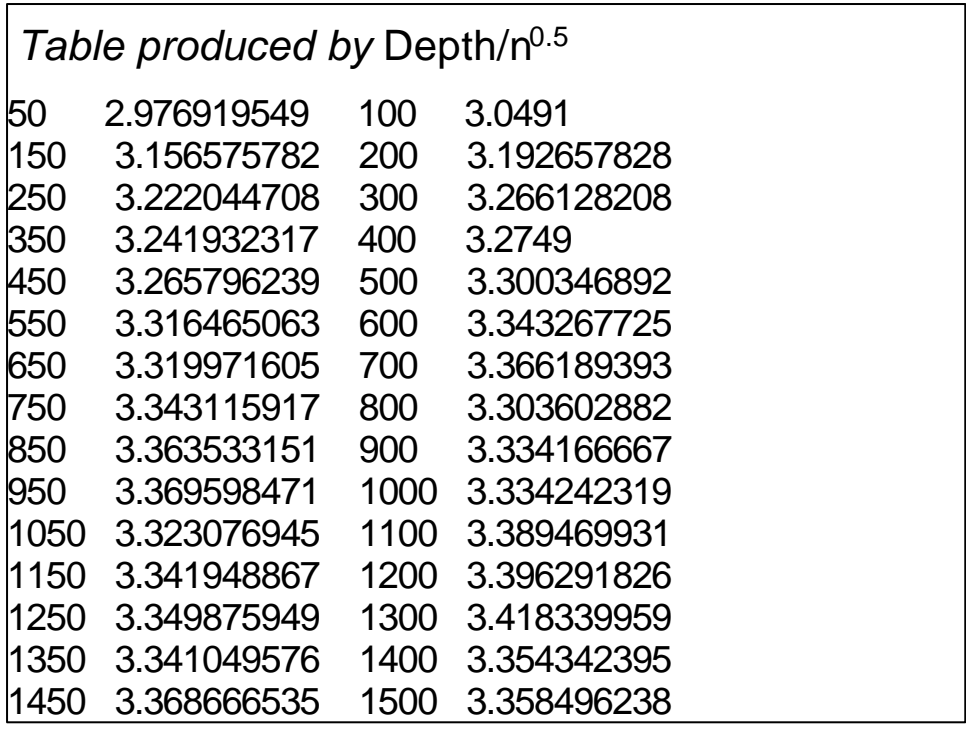

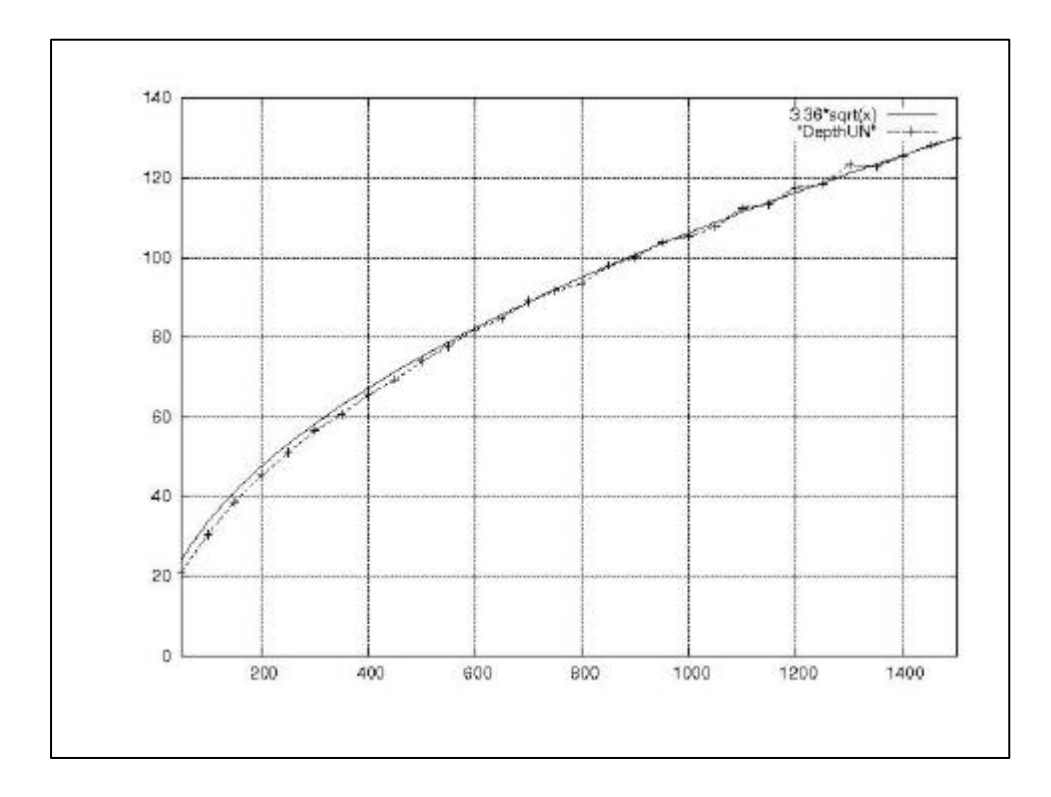

## *Summary I* • In both cases the experiment results provide the bases for hypotheses about the behaviour of the random binary tree methods for arbitrarily many leaf nodes. • For RootDown: 3.36×log(n) • For UniformTree:  $3.36 \times n^{1/2}$  . • The value "3.36" is coincidental (a different figure would occur using base 2 logarithms).

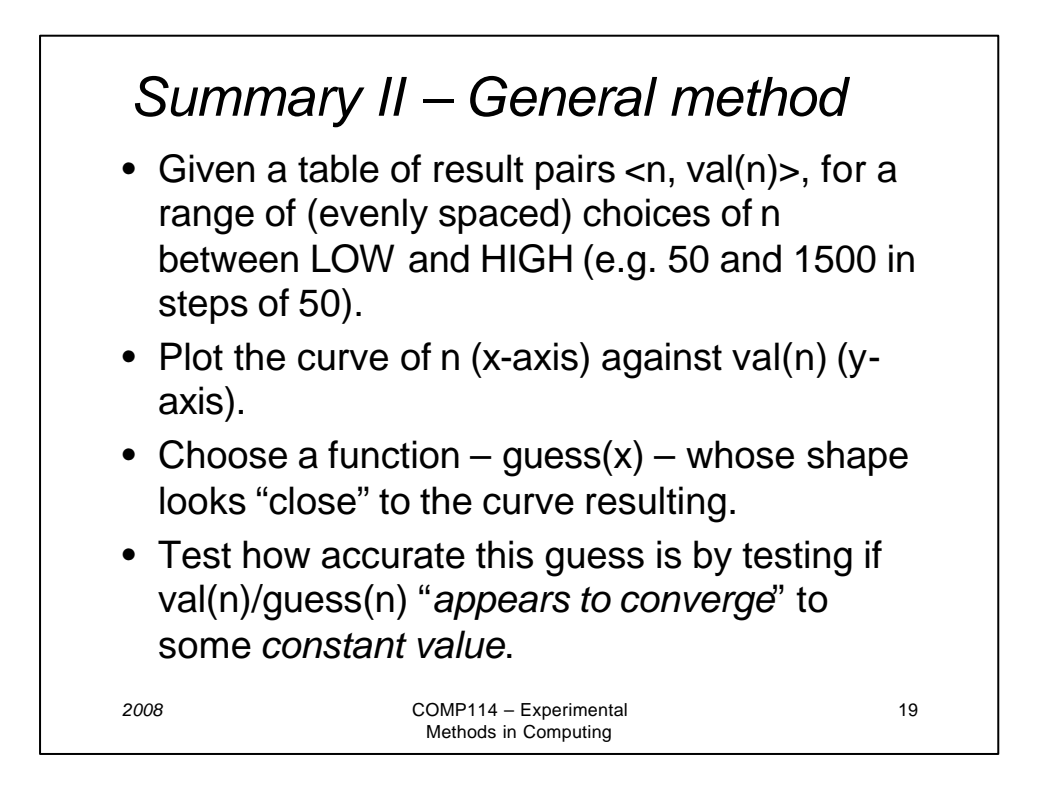

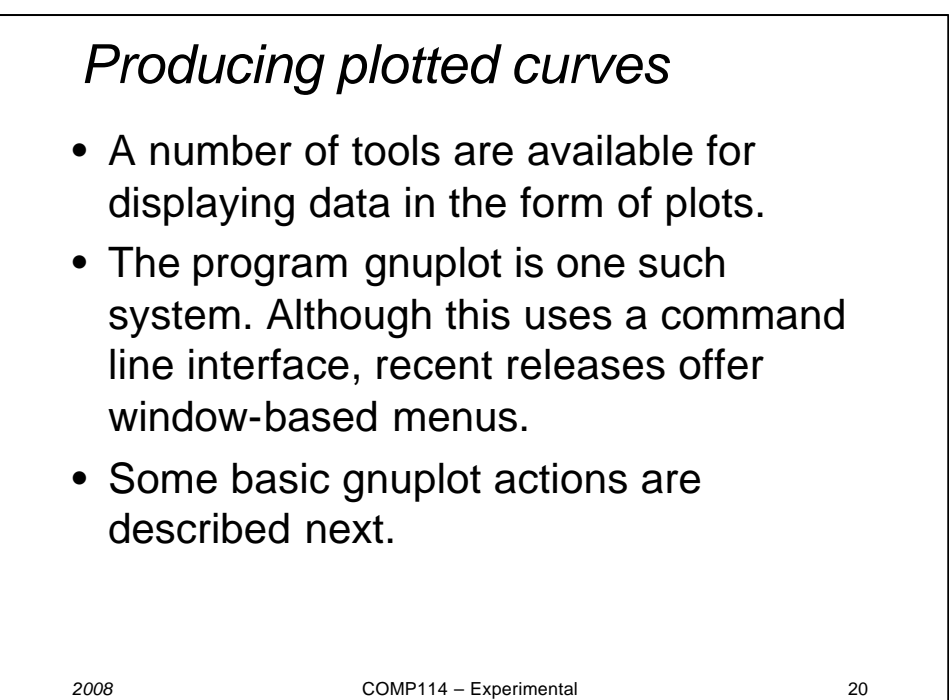

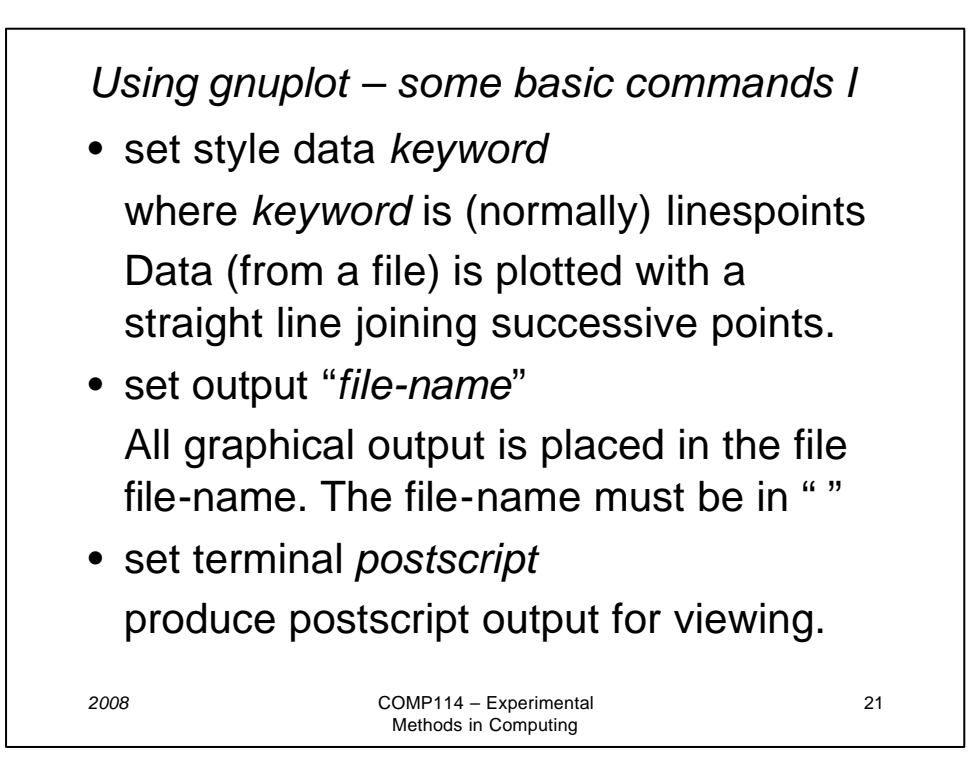

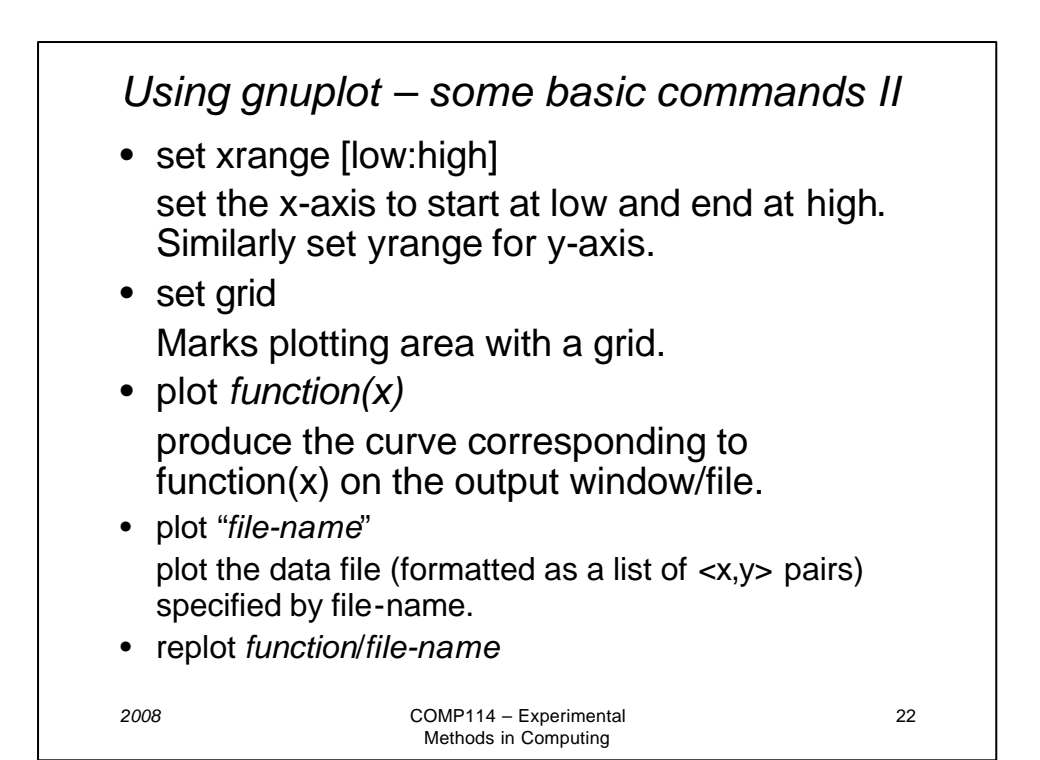

*2008* COMP114 – Experimental 23 Methods in Computing *Example -* • The comparison between  $3.36\times10^{0.5}$  and the results of the UniformTree depth experiment was produced by set style data linespoints set xrange [50:1500] set yrange [0:140] set grid plot  $3.36$ \*sqrt $(x)$ set output "compare.ps" set terminal postscript replot "DepthUN" exit

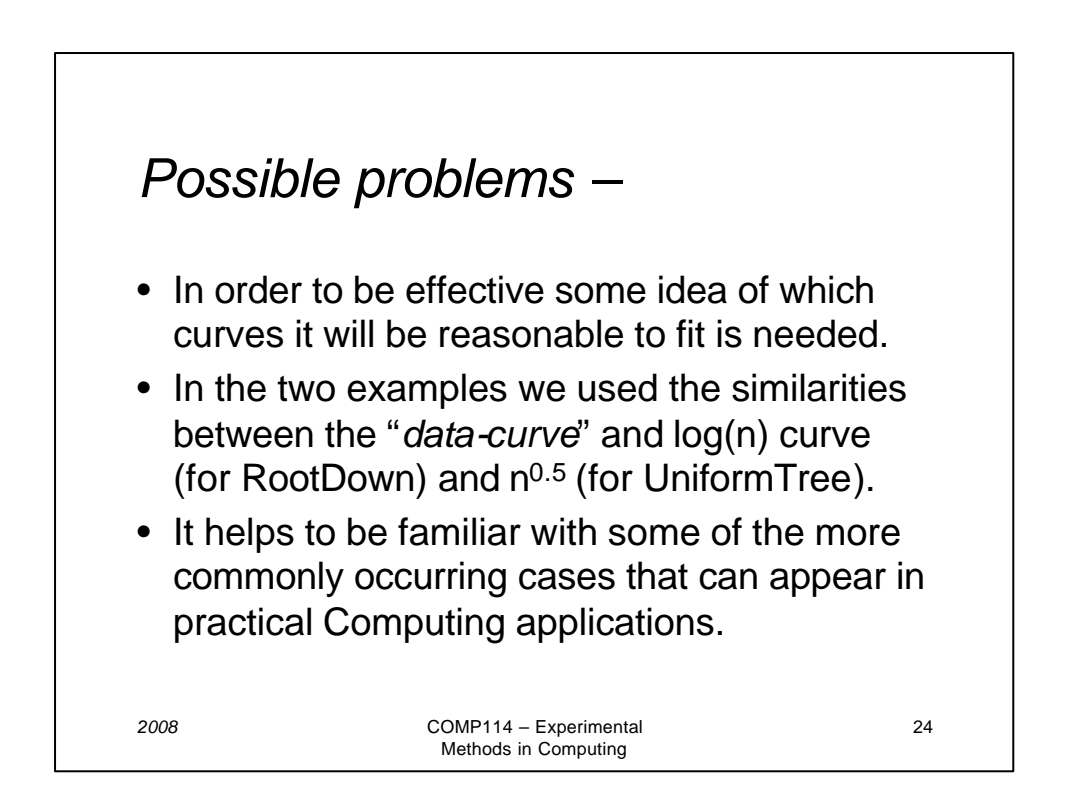

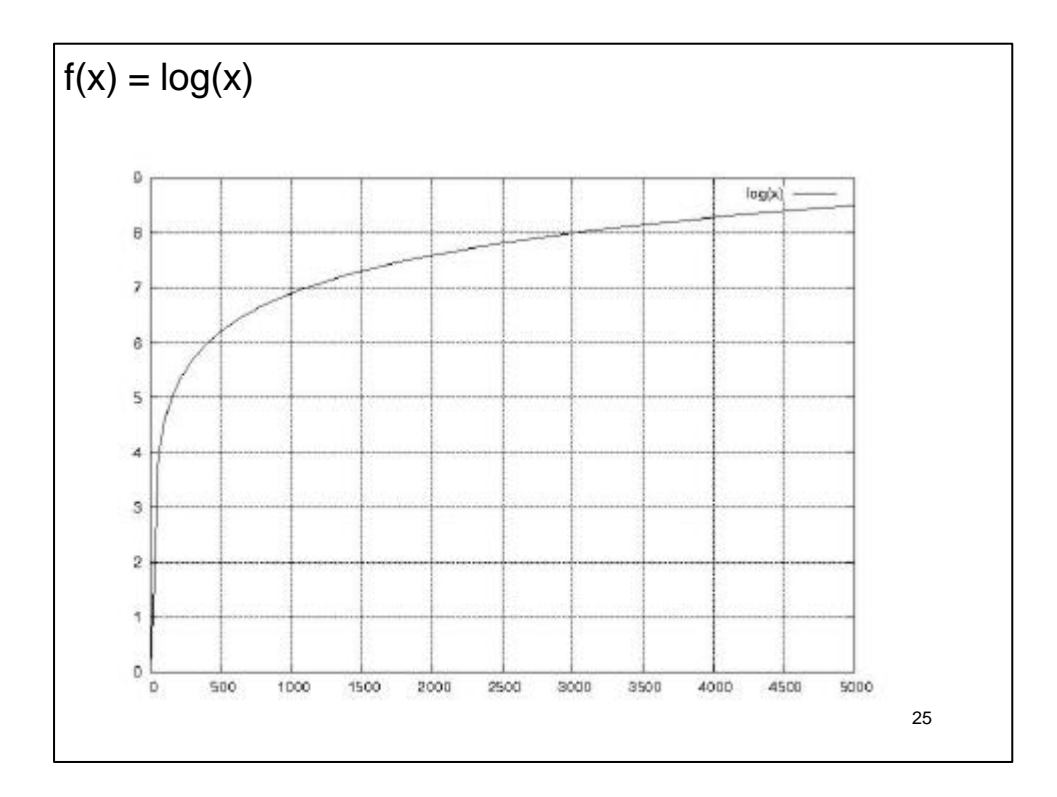

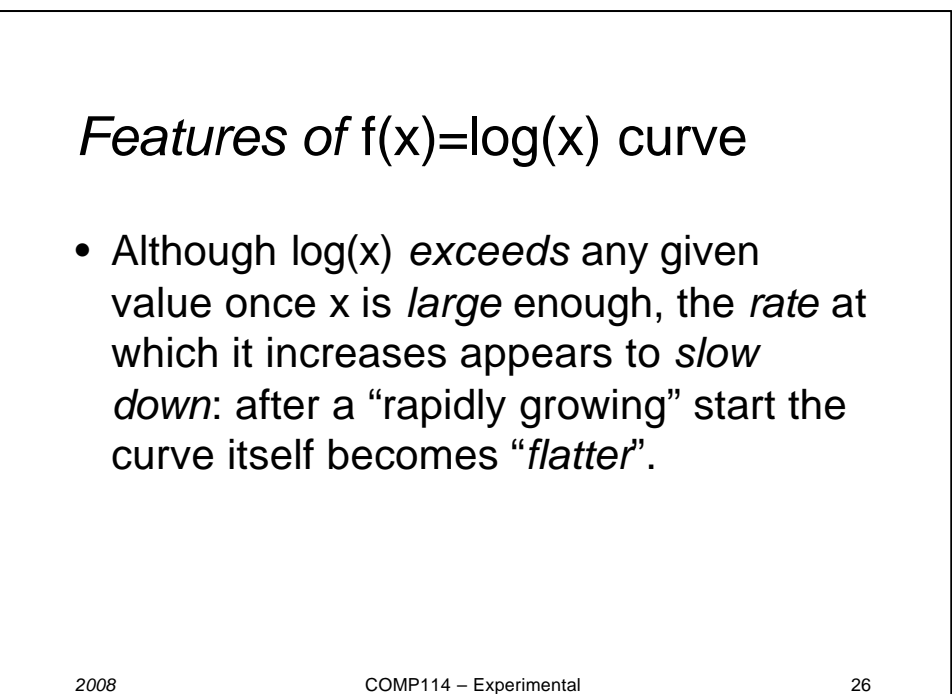

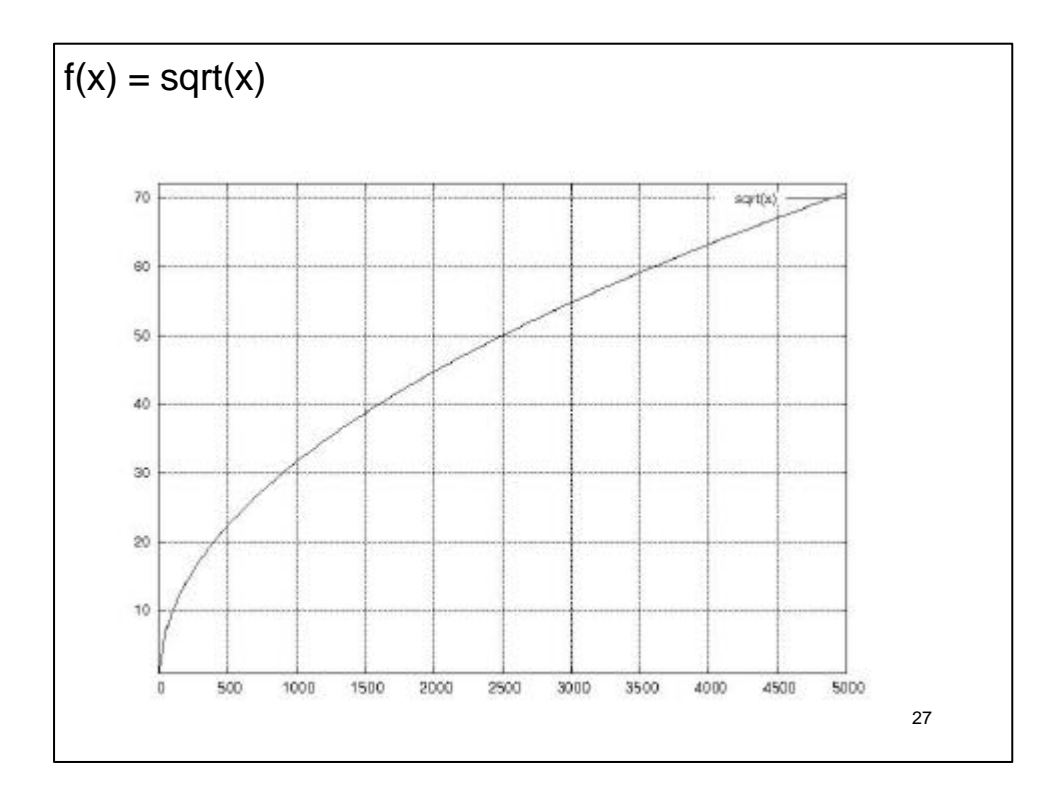

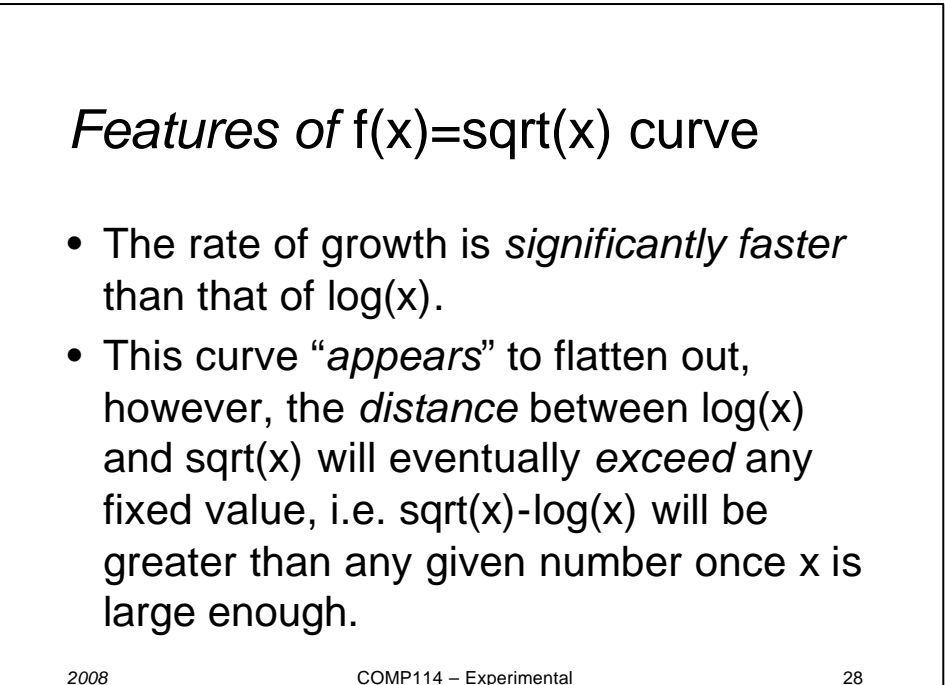

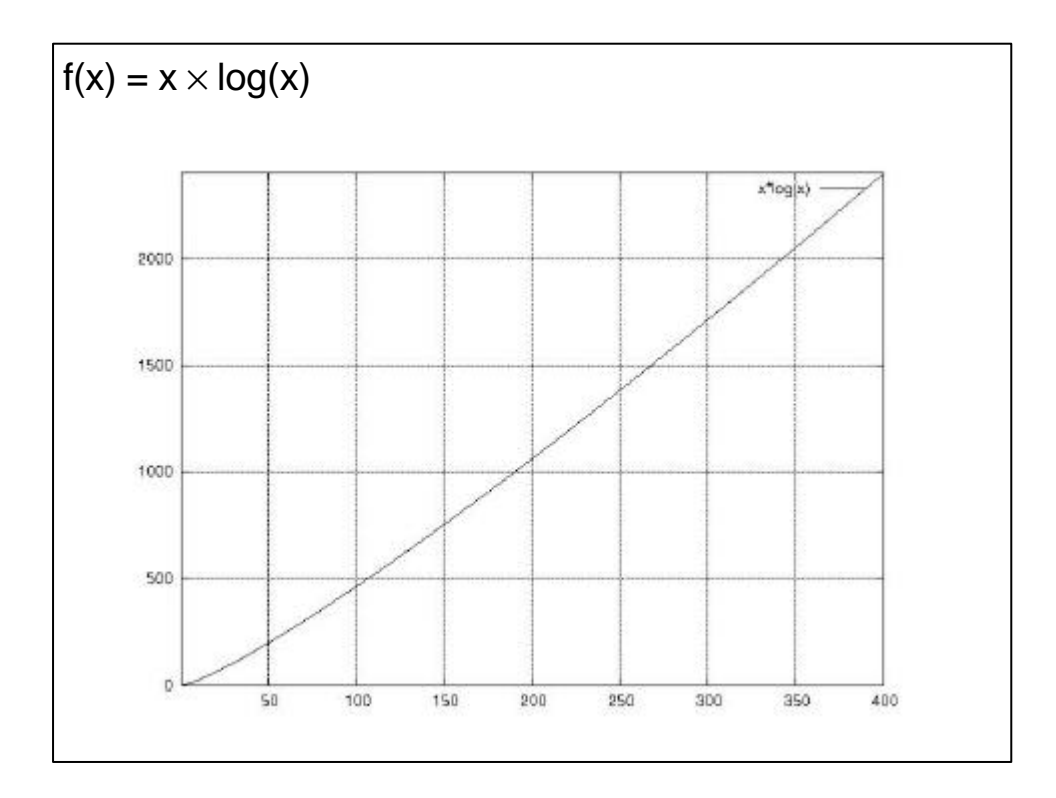

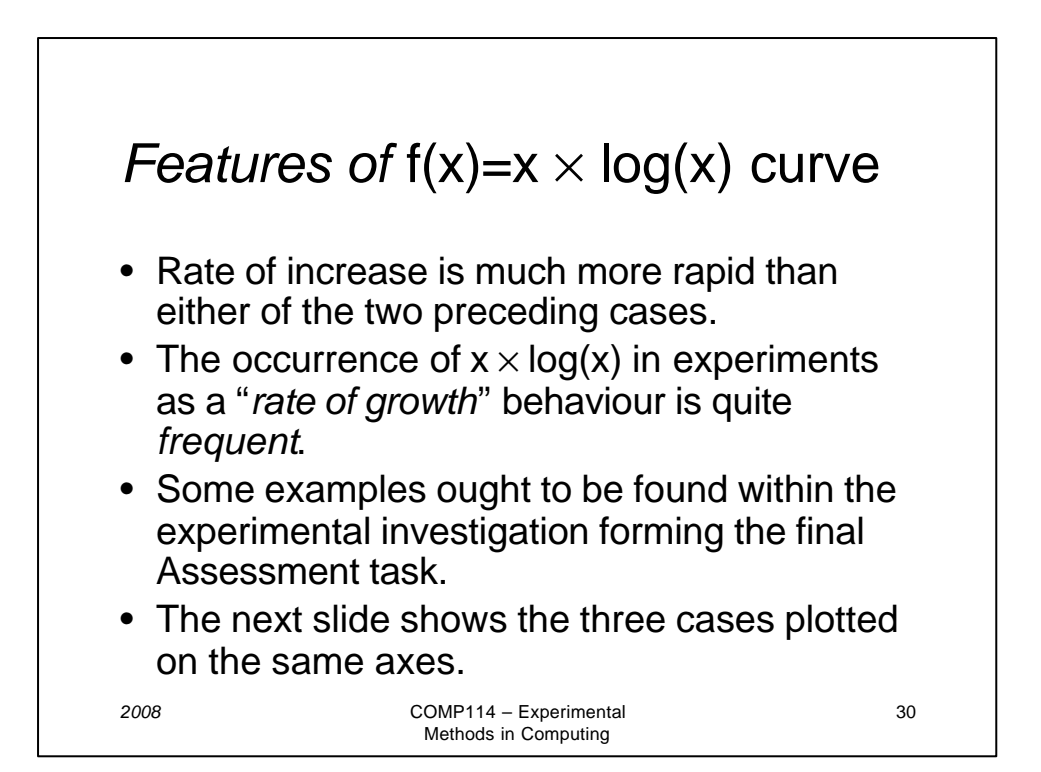

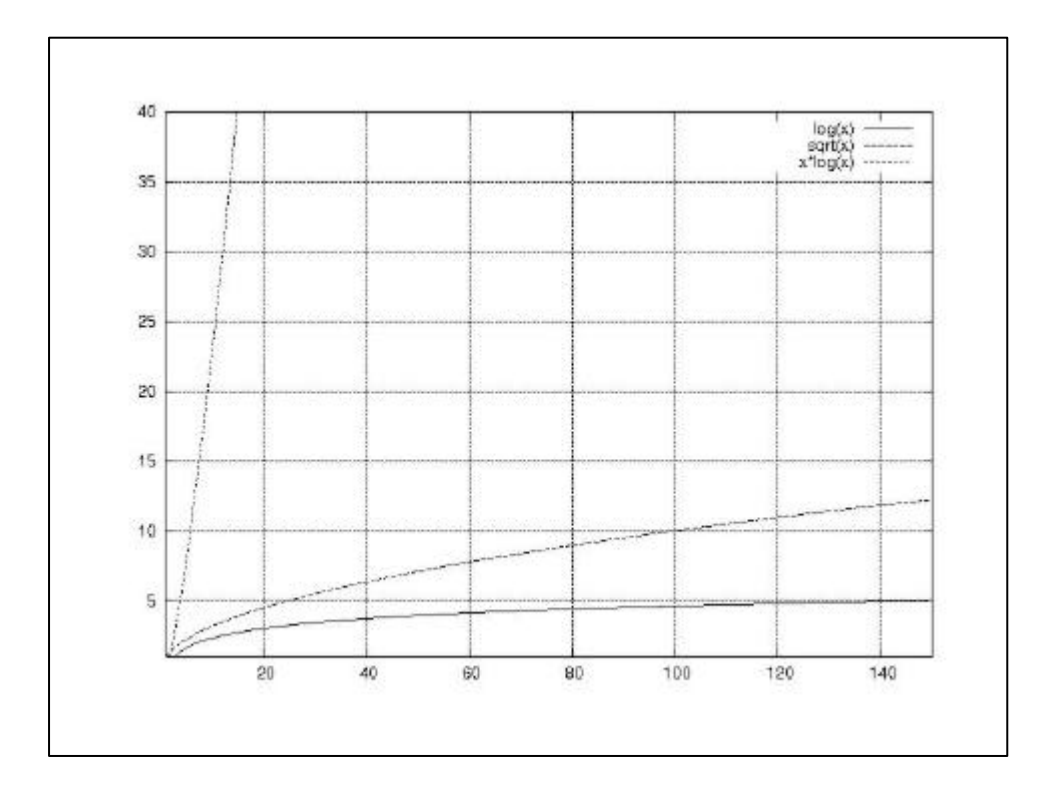

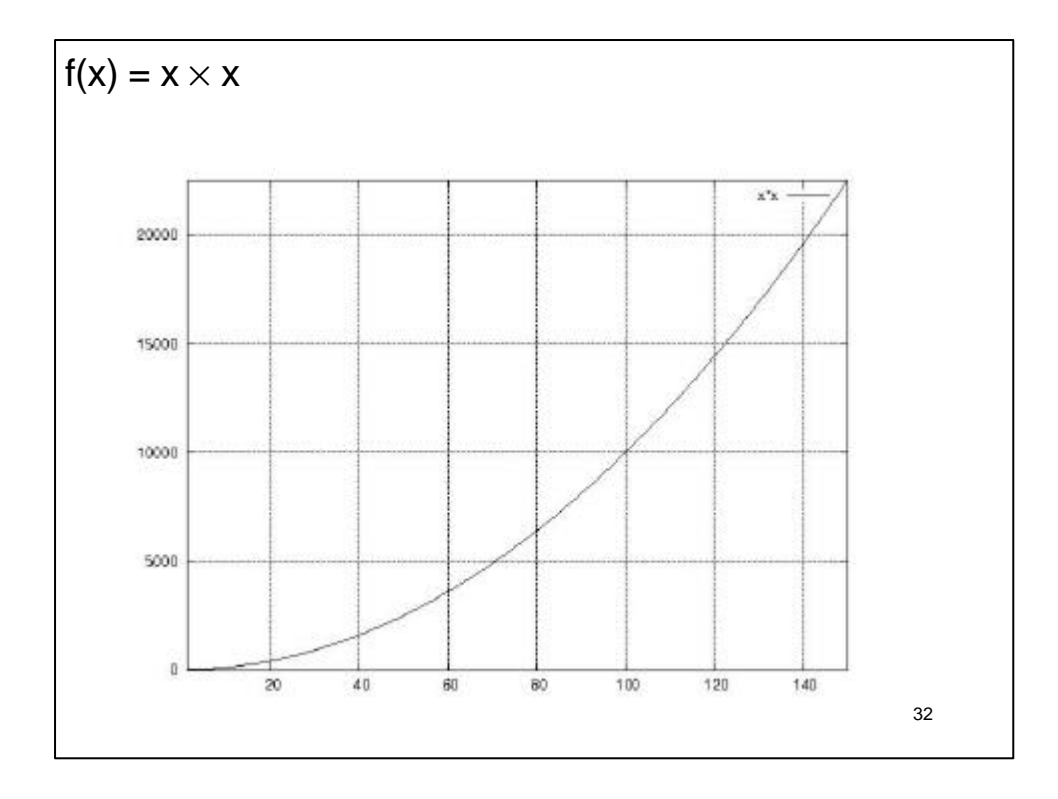

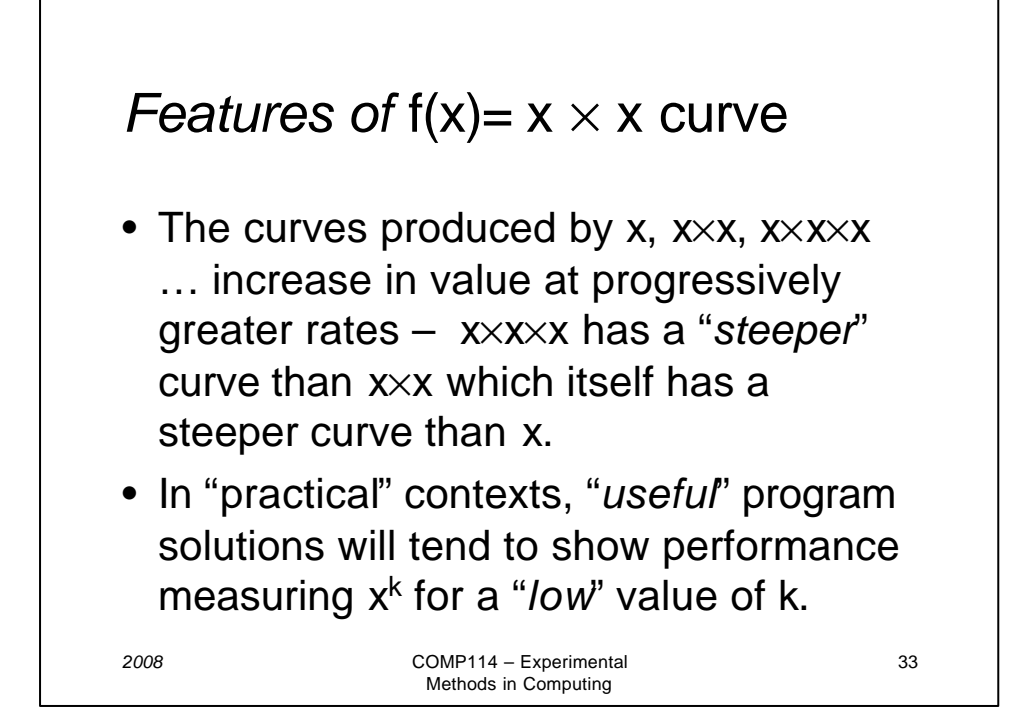

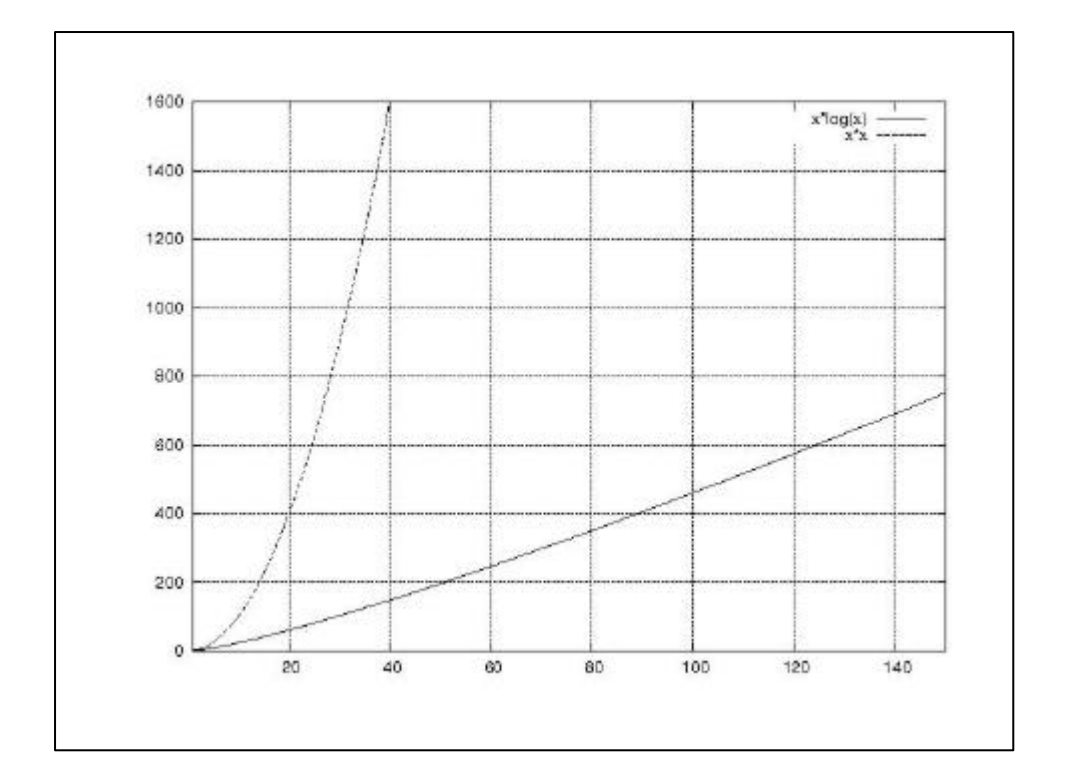

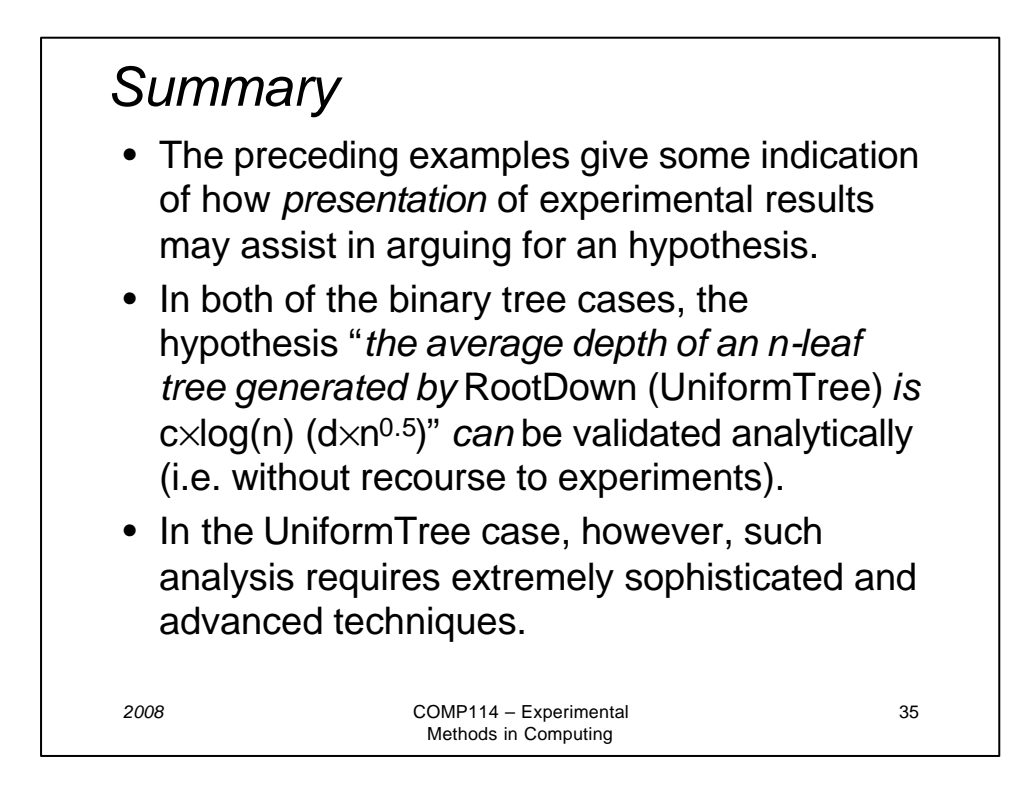

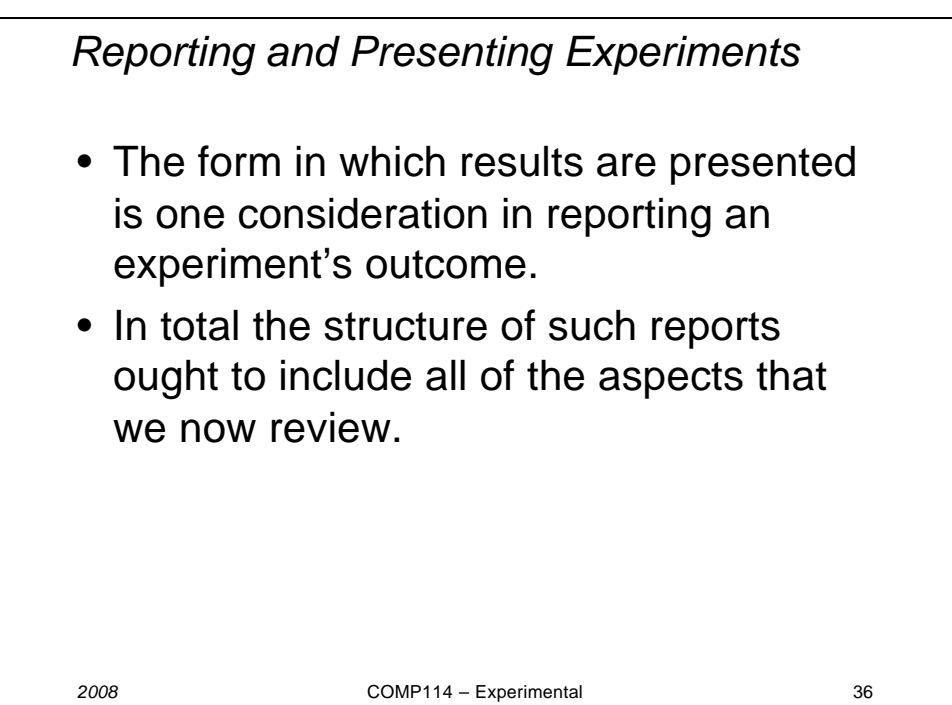

*Components in Experiment Report I* A. Introduction a) *What were the aims of the experiment*?, e.g. "*to examine expected properties of randomly generated binary trees*" b) *Why were experimental approaches used*?, e.g. "*some properties give insight into how effective different binary tree methods are*", "*certain properties are not easy to study by analytic techniques*", etc.

*2008* COMP114 – Experimental 37 Methods in Computing

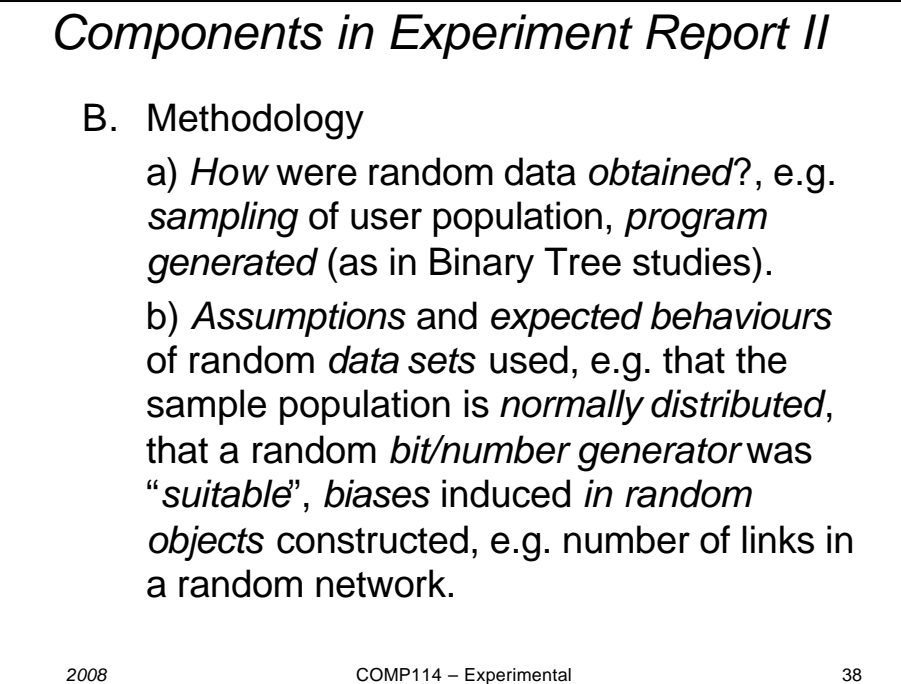

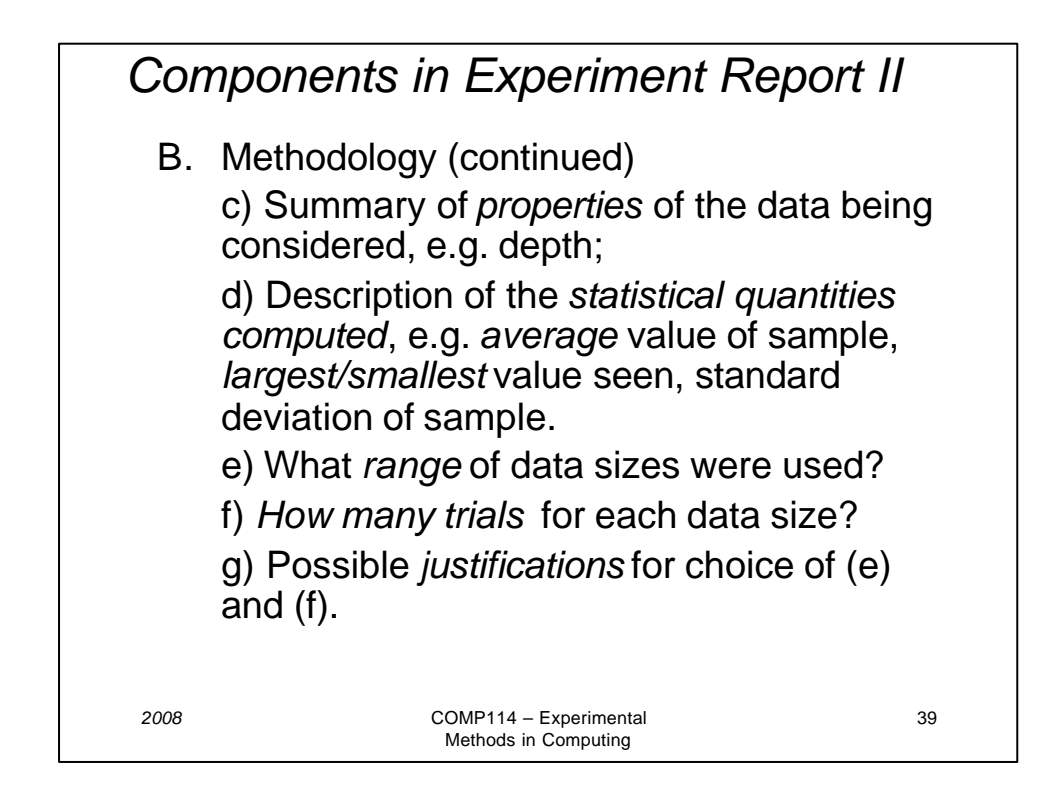

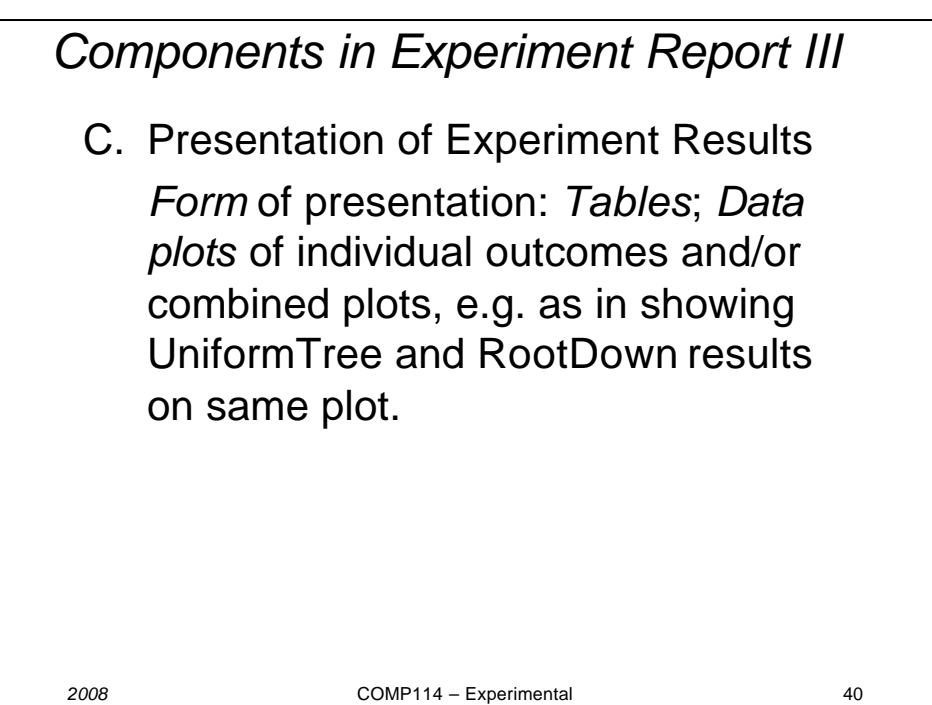

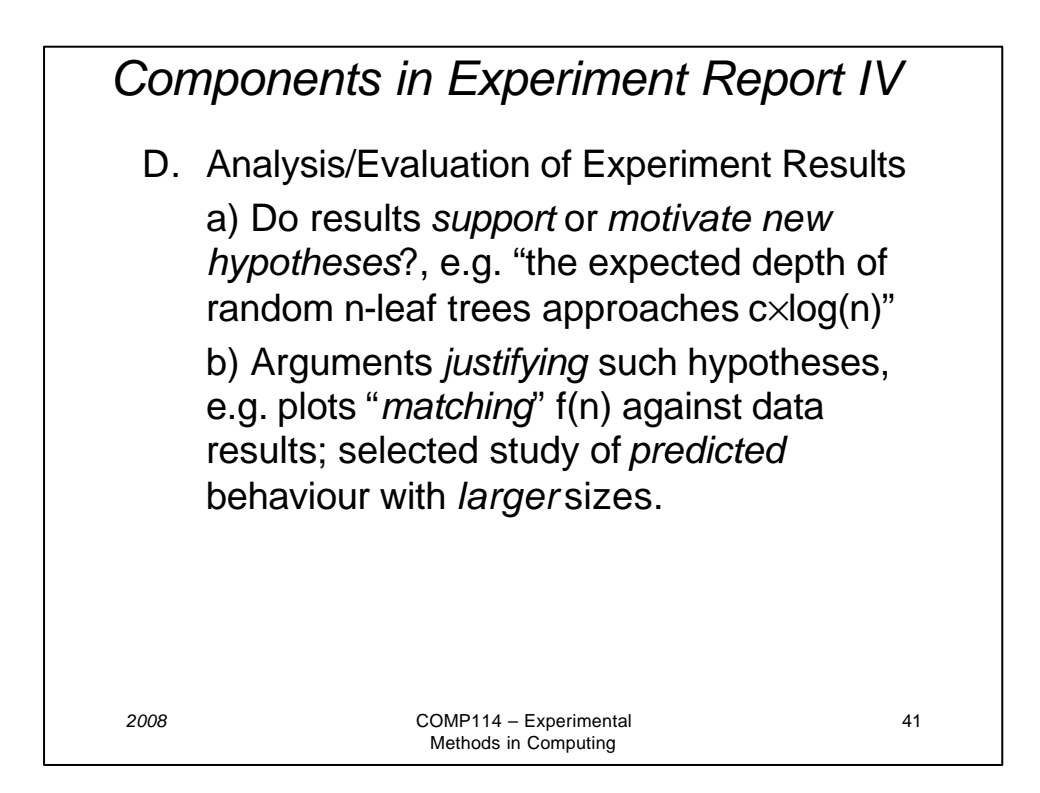

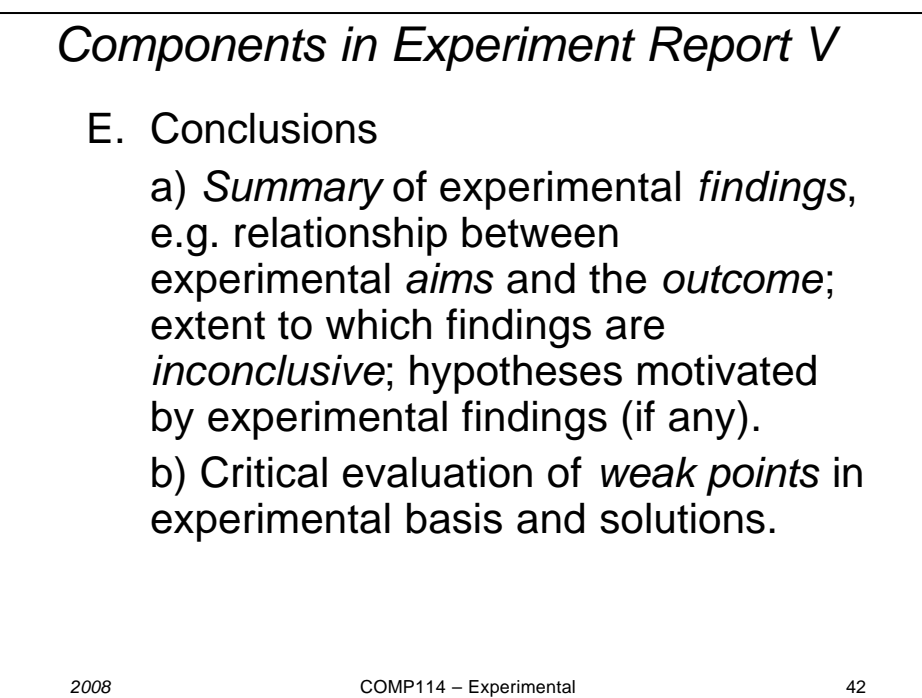